# Package 'bwimage'

October 12, 2022

Type Package

Title Describe Image Patterns in Natural Structures

Version 1.3

Date 2020-04-22

Author Carlos Biagolini-Jr.

Maintainer Carlos Biagolini-Jr.<c.biagolini@gmail.com>

Depends stats, utils

Imports jpeg, png

Description A computational tool to describe patterns in black and white images from natural structures. 'bwimage' implemented functions for exceptionally broad subject. For instance, 'bwimage' provide examples that range from calculation of canopy openness, description of patterns in vertical vegetation structure, to patterns in bird nest structure.

License GPL  $(>= 2)$ 

NeedsCompilation no

Repository CRAN

Date/Publication 2020-04-22 20:24:10 UTC

# R topics documented:

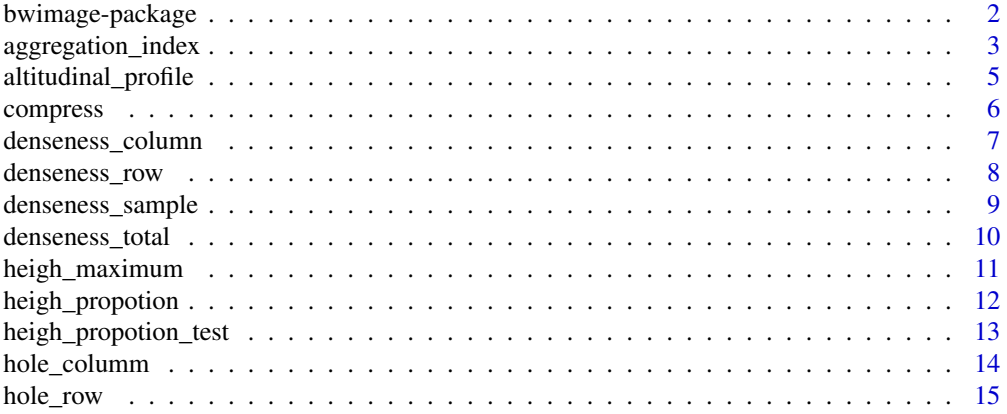

# <span id="page-1-0"></span>2 bwimage-package

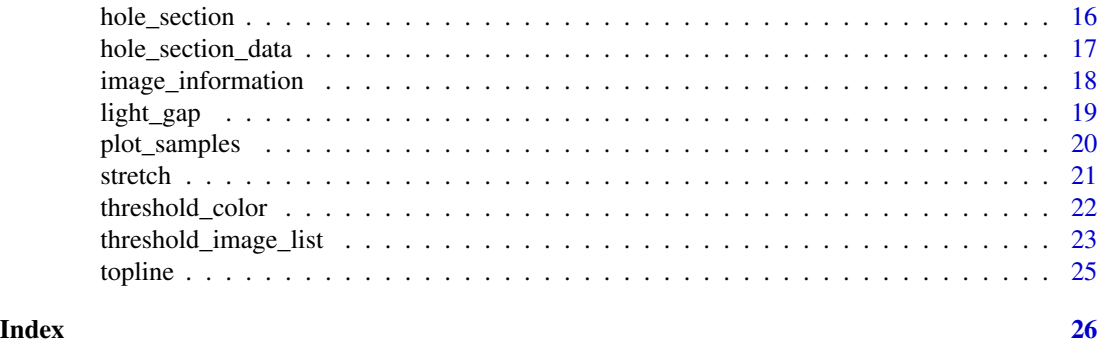

bwimage-package *Describe Image Patterns in Natural Structures*

# Description

A computational tool to describe patterns in black and white images from natural structures. 'bwimage' implemented functions for exceptionally broad subject. For instance, 'bwimage' provide examples that range from calculation of canopy openness, description of patterns in vertical vegetation structure, to patterns in bird nest structure.

# Details

The DESCRIPTION file:

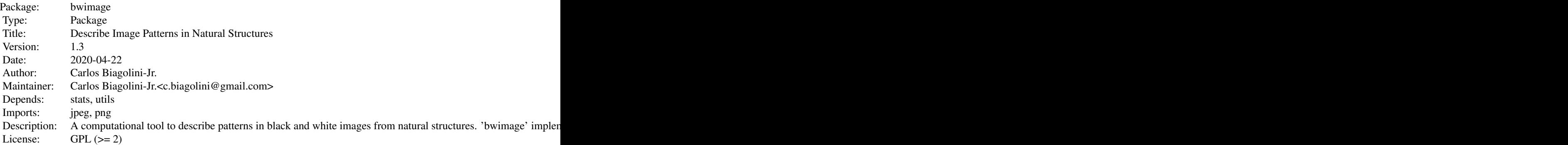

Index of help topics:

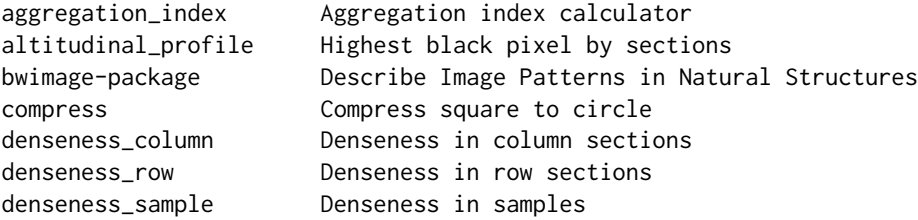

# <span id="page-2-0"></span>aggregation\_index 3

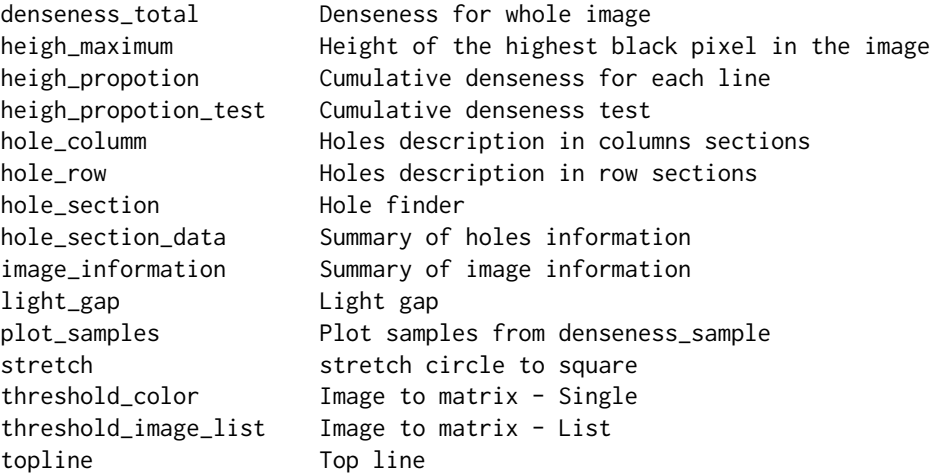

A computational tool to describe patterns in black and white images from natural structures.

#### Author(s)

Carlos Biagolini-Jr.

Maintainer: Carlos Biagolini-Jr.<c.biagolini@gmail.com>

#### References

Biagolini-Jr C, Macedo RH (2019) bwimage: A package to describe image patterns in natural structures. F1000Research 8 Lambers M (2016) Mappings between sphere, disc, and square. Journal of Computer Graphics Techniques Vol 5:1-21 Nobis M, Hunziker U (2005) Automatic thresholding for hemispherical canopy-photographs based on edge detection. Agricultural and forest meteorology 128:243-250 Shirley P, Chiu K (1997) A low distortion map between disk and square. Journal of graphics tools 2:45-52 Zehm A, Nobis M, Schwabe A (2003) Multiparameter analysis of vertical vegetation structure based on digital image processing. Flora-Morphology, Distribution, Functional Ecology of Plants 198:142-160

# Examples

```
bush<-system.file("extdata/bush.JPG", package ="bwimage")
bush_imagematrix<-threshold_color(bush, "jpeg", "proportional",compress_rate = 0.1)
aggregation_index(bush_imagematrix)
```
aggregation\_index *Aggregation index calculator*

#### Description

The function aggregation\_index calculate the aggregation index. It works for matrix with and without transparent pixel. The aggregation index is a standardized estimation of the average proportion of same-color pixels around each image pixel. First, the proportion of same-color neighboring pixels (SCNP) is calculated (marginal lines and columns are excluded). Next, the SCNP for all pixels are averaged; then, given the proportion of black and white pixels, number of pixels in height and width, and location of transparent pixels (when present), the maximum and minimum possible aggregation indexes are calculated. Finally, the observed aggregation is standardized to a scale where the minimum possible value is set at zero and the maximum value is set at one.

#### Usage

```
aggregation_index(imagematrix)
```
# **Arguments**

imagematrix The matrix to be analysed.

#### Value

adjusted\_aggregation Standardized aggregation. non\_adjusted\_aggregation Observed aggregation.

#### Author(s)

Carlos Biagolini-Jr.

#### See Also

threshold\_color

```
# First, get a matrix from your image. Here an example of a bush image is used.
# Using aggregation_index to estimate vegetation agregation
bush<-system.file("extdata/bush.JPG", package ="bwimage")
bush_imagematrix<-threshold_color(bush, "jpeg", "proportional", compress_rate = 0.1)
aggregation_index(bush_imagematrix)
```

```
# Using aggregation_index to estimate aggregation of nest wall holes
nestwall<-system.file("extdata/bird_nestwall.png", package ="bwimage")
nestwall_imagematrix<-threshold_color(nestwall, "png", "width_fixed", target_width=300)
aggregation_index(nestwall_imagematrix)
```
<span id="page-4-0"></span>altitudinal\_profile *Highest black pixel by sections*

#### Description

Break the original matrix in a number of section ( n\_sections), then find the higher black pixel in each image section.

#### Usage

altitudinal\_profile(imagematrix, n\_sections, height\_size)

#### Arguments

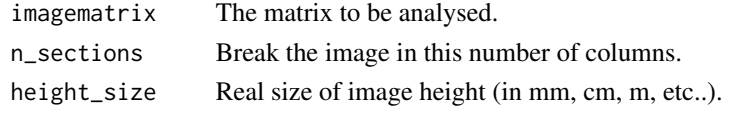

#### Value

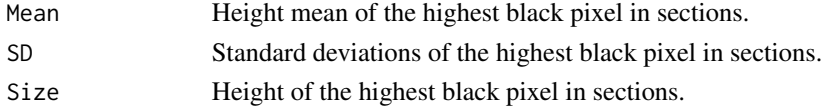

#### Author(s)

Carlos Biagolini-Jr.

#### References

Zehm et al 2003 Multiparameter analysis of vertical vegetation structure based on digital image processing. Flora-Morphology, Distribution, Functional Ecology of Plants, 198: 142-160.

# See Also

threshold\_color

```
# First, get a matrix from your image. Here an example of a bush image is used.
bush<-system.file("extdata/bush.JPG",package ="bwimage")
bush_imagematrix<-threshold_color(bush, "jpeg", "proportional", compress_rate = 0.1)
# Profile of highest black pixels on sections of the bush image matrix
altitudinal_profile(bush_imagematrix,n_sections = 10, height_size=100)
# Conclusions:
# i) the mean height of the highest black pixel is 45.28 cm.
# ii) standard deviation of highest black height is 21.54.
```
<span id="page-5-0"></span>

# Description

Compress data from square image to circular in binary matrix

#### Usage

```
compress(imagematrix, method = "radial", background = NA)
```
# Arguments

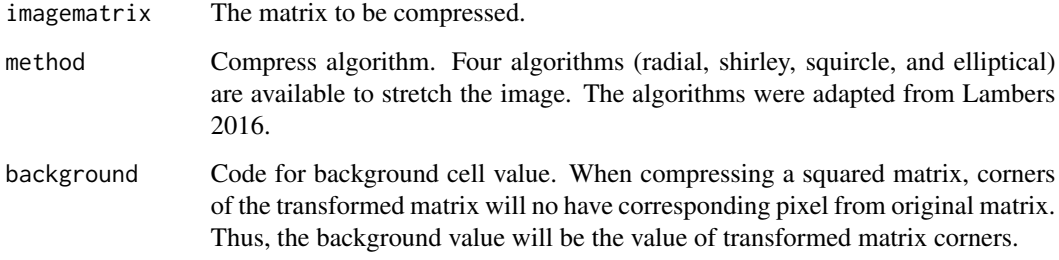

#### Value

A matrix of 0, 1 and NA representing white, black and transparent pixels, respectively.

# Author(s)

Carlos Biagolini-Jr.

# References

Lambers 2016 Mappings between Sphere, Disc, and Square. Journal of Computer Graphics Techniques, 5(2): 1-21.

```
img_location <- system.file("extdata/chesstable.png",package ="bwimage")
image_matrix<- threshold_color(img_location,"png", "frame_fixed",target_width = 50,target_height=50)
compress(image_matrix,method="radial")
```
#### <span id="page-6-0"></span>Description

Calculate the denseness (proportion of black pixel in relation to the total number of pixels) for a given number of sections (n\_sections). n\_sections should be set as a number, in this situation denseness\_column will break the original matrix in slices, and apply denseness\_total function for each section. For instance, in a matrix of  $1000x1000$  if n\_sections = 10, it will break to 10 sections of 1000x100 and analyze it. In other words, the sections will be the following sections of the original matrix [1:1000, 1:100] ,[ 1:1000,101:200] ,[ 1:1000,201:300] ,[ 1:1000,301:400] ,[ 1:1000,401:500] ,[ 1:1000,501:600] ,[ 1:1000,601:700] ,[ 1:1000,701:800] ,[ 1:1000,801:900] ,[ 1:1000,901:1000]. The default for parameter n\_sections is "all", it will calculate denseness for each column of pixel. In other words, it will break the image in a number of section equal to the image pixel width.

#### Usage

```
denseness_column(imagematrix, n_sections = "all")
```
#### Arguments

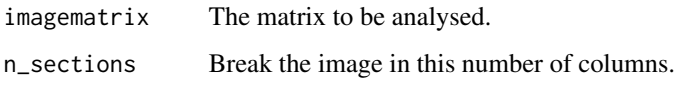

# Value

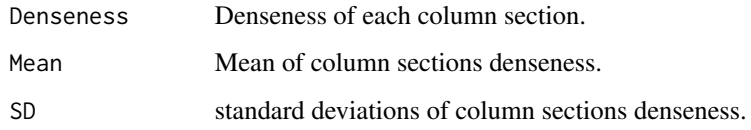

#### Author(s)

Carlos Biagolini-Jr.

# References

Zehm et al 2003 Multiparameter analysis of vertical vegetation structure based on digital image processing. Flora-Morphology, Distribution, Functional Ecology of Plants, 198: 142-160.

# See Also

denseness\_total threshold\_color

#### <span id="page-7-0"></span>Examples

```
# First, get a matrix from your image. Here an example of a bush image is used.
bush<-system.file("extdata/bush.JPG",package ="bwimage")
bush_imagematrix<-threshold_color(bush, "jpeg", "proportional", compress_rate = 0.1)
# Calculate vegetation denseness in 20 column sections
denseness_column(bush_imagematrix,20)
```
denseness\_row *Denseness in row sections*

# Description

Calculate the denseness (proportion of black pixel in relation to the total number of pixels) for a given number of sections (n\_sections). n\_sections should be set as a number, in this situation denseness\_row will break the original matrix in slices, and apply denseness\_total function for each section. For instance, in a matrix of  $1000x1000$  if n\_sections = 10, it will break to 10 sections of 100x1000 and analyze it. In other words, the sections will be the following sections of the original matrix [1:100, 1:1000] , [101:200, 1:1000] , [201:300, 1:1000] , [301:400, 1:1000] , [401:500, 1:1000] , [501:600, 1:1000] , [601:700, 1:1000] , [701:800, 1:1000] , [801:900, 1:1000] , [901:1000, 1:1000] .The default for parameter n\_sections is "all", it will calculate denseness for each row of pixel. In other words, it will break the image in a number of section equal to the image pixel height.

# Usage

```
denseness_row(imagematrix, n_sections = "all")
```
#### Arguments

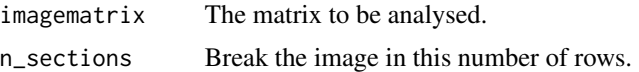

#### Value

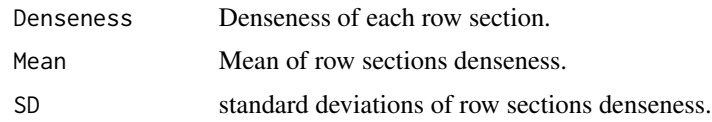

#### Author(s)

Carlos Biagolini-Jr.

#### References

Zehm et al 2003 Multiparameter analysis of vertical vegetation structure based on digital image processing. Flora-Morphology, Distribution, Functional Ecology of Plants, 198: 142-160.

# <span id="page-8-0"></span>denseness\_sample 9

# See Also

denseness\_total threshold\_color

#### Examples

```
# First, get a matrix from your image. Here an example of a bush image is used.
bush<-system.file("extdata/bush.JPG",package ="bwimage")
bush_imagematrix<-threshold_color(bush, "jpeg", "proportional",compress_rate = 0.1)
```

```
# Calculate vegetation denseness in 20 row sections
denseness_row(bush_imagematrix, n_sections = 20)
```
denseness\_sample *Denseness in samples*

# Description

Calculate the denseness (proportion of black pixel in relation to the total number of pixels) for a given number of samples.

#### Usage

```
denseness_sample(imagematrix, width_size, height_size, sample_width,
  sample_height, method = "random", sample_shape = "rectangle",
 n_samples = 10, n_sample_horizontal = 10, n_sample_vertical = 1,
 proportion_horizontal = 1, proportion_vertical = 1,
 aligin_horizontal = "center", aligin_vertical = "bottom")
```
# Arguments

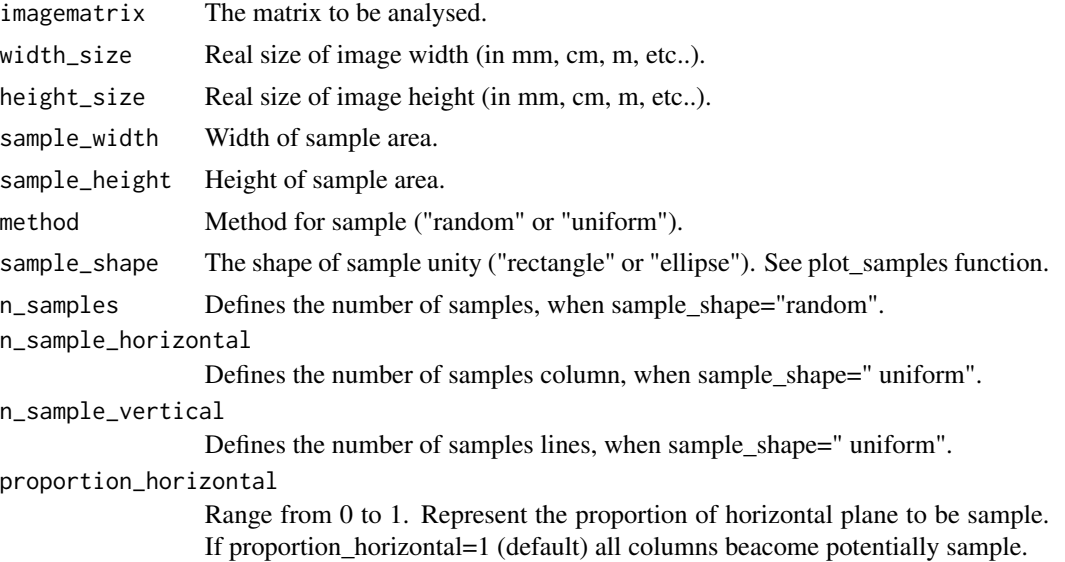

<span id="page-9-0"></span>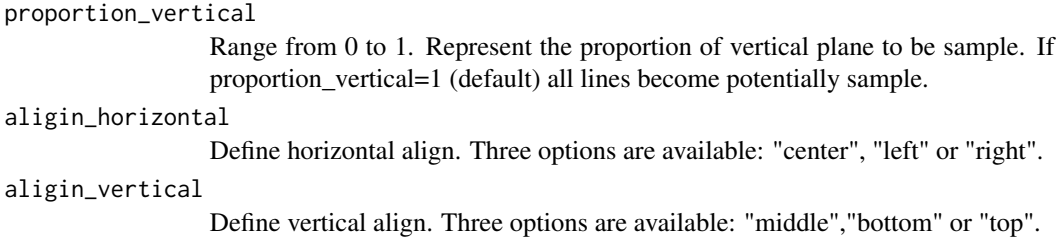

#### Value

Sample\_denseness Proportion of black pixels in samples. It do not take into account transparent pixels (when present).. Height Height of each sample (in mm, cm, m, etc. ..). Central point used as reference. Distance(left) Distance ti the left side of each sample (in mm, cm, m, etc. ..). Central point used as reference. Matrix(line) Imagem matrix line coordinates. Matrix(column) Imagem matrix column coordinates.

# Author(s)

Carlos Biagolini-Jr.

#### See Also

plot\_samples

# Examples

# Get a matrix from your image. Here examples provided by bwimage package.

```
bush<-system.file("extdata/bush.JPG",package ="bwimage")
bush<-threshold_color(bush, "jpeg", "proportional",compress_rate = 0.1)
denseness_sample(bush, width_size=100, height_size=100, sample_width=5, sample_height=5)
```
denseness\_total *Denseness for whole image*

# Description

Proportion of black pixels in relation to all pixels. It do not take into account transparent pixels (when present).

#### Usage

denseness\_total(imagematrix)

# <span id="page-10-0"></span>heigh\_maximum 11

#### **Arguments**

imagematrix The matrix to be analysed.

# Value

Proportion of black pixels in relation to all pixels. It do not take into account transparent pixels (when present).

#### Author(s)

Carlos Biagolini-Jr.

# References

Zehm et al 2003 Multiparameter analysis of vertical vegetation structure based on digital image processing. Flora-Morphology, Distribution, Functional Ecology of Plants, 198: 142-160.

#### See Also

threshold\_color

#### Examples

# Get a matrix from your image. Here examples provided by bwimage package.

```
# I) Calculate vegetation denseness
bush<-system.file("extdata/bush.JPG",package ="bwimage")
bush_imagematrix<-threshold_color(bush, "jpeg", "proportional",compress_rate = 0.1)
denseness_total(bush_imagematrix)
# II) Calculate canopy openness
# Convert image into binary matrix
canopy<-system.file("extdata/canopy.JPG",package ="bwimage")
```

```
canopy_matrix<-threshold_color(canopy,"jpeg", compress_method="proportional",compress_rate=0.1)
1-denseness_total(canopy_matrix) # canopy openness
```
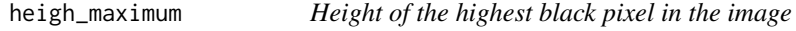

# Description

Find the higher black pixel in the whole image.

#### Usage

heigh\_maximum(imagematrix, height\_size)

#### <span id="page-11-0"></span>**Arguments**

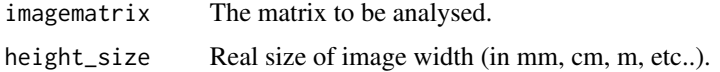

#### Value

Height of the highest black pixel. It is scaleted for the real size (in mm, cm, m, etc..) based in the information from argument height\_size.

# Author(s)

Carlos Biagolini-Jr.

# References

Zehm et al 2003 Multiparameter analysis of vertical vegetation structure based on digital image processing. Flora-Morphology, Distribution, Functional Ecology of Plants, 198: 142-160.

# See Also

threshold\_color

#### Examples

```
# First, get a matrix from your image. Here an example of a bush image is used.
bush<-system.file("extdata/bush.JPG",package ="bwimage")
bush_imagematrix<-threshold_color(bush, "jpeg", "proportional", compress_rate = 0.1)
# Calculate height of the highest black pixel in the bush image matrix
heigh_maximum(bush_imagematrix,height_size=100)
# Conclusions: The highest vegetation unit , i.e. highest black pixel, is 84.4 cm above ground.
```
heigh\_propotion *Cumulative denseness for each line*

#### Description

Proportion of black pixel below each matrix line.

# Usage

```
heigh_propotion(imagematrix)
```
# Arguments

imagematrix The matrix to be analysed.

#### <span id="page-12-0"></span>Author(s)

Carlos Biagolini-Jr.

#### References

Zehm et al 2003 Multiparameter analysis of vertical vegetation structure based on digital image processing. Flora-Morphology, Distribution, Functional Ecology of Plants, 198: 142-160.

#### See Also

threshold\_color

#### Examples

```
# First, get a matrix from your image. Here an example of a bush image is used.
bush<-system.file("extdata/bush.JPG",package ="bwimage")
bush_imagematrix<-threshold_color(bush, "jpeg", "proportional", compress_rate = 0.1)
# Proportion of black pixel below each matrix line.
```

```
heigh_propotion(bush_imagematrix)
```
heigh\_propotion\_test *Cumulative denseness test*

#### Description

Find the height which a given proportion of black pixel is found.

# Usage

```
heigh_propotion_test(imagematrix, proportion, height_size)
```
# Arguments

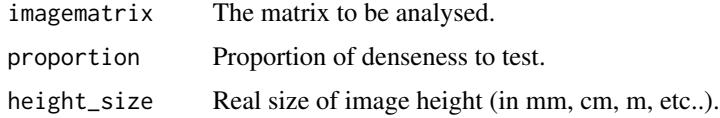

#### Author(s)

Carlos Biagolini-Jr.

#### References

Zehm et al 2003 Multiparameter analysis of vertical vegetation structure based on digital image processing. Flora-Morphology, Distribution, Functional Ecology of Plants, 198: 142-160.

#### <span id="page-13-0"></span>See Also

threshold\_color

#### Examples

```
# First, get a matrix from your image. Here an example of a bush image is used.
bush<-system.file("extdata/bush.JPG",package ="bwimage")
bush_imagematrix<-threshold_color(bush, "jpeg", "proportional", compress_rate = 0.1)
# See the proportion of black pixels (1) below each bush image matrix row
heigh_propotion_test(bush_imagematrix,0.75,100)
# Conclusion: in this imagem, 75 percent of the vegetation is hold below 31.2 cm.
```
hole\_columm *Holes description in columns sections*

# Description

Summary information of holes in a given number of columns (n\_sections). n\_sections must be set as a number, in this situation hole\_columm will sample columns, and apply hole\_section\_data function for each section. Next, all results will be display on hole\_columm output. Example of how column sample works: in a matrix of  $250x250$  if n\_sections = 5, it will sample columns 1,51,101,151, and 201 and analyze it. In other words, the sections will be following sections of the original matrix [1:250,1] , [1:250,51], [1:250,101], [1:250,151], [1:250,201]. The default for parameter n\_sections is "all", it will calculate hole\_section\_data for each column of pixel. In other words, it will break the image in a number of section equal to the image pixel width.

#### Usage

```
hole\_column(imagematrix, color = 0, n\_sections = "all")
```
#### Arguments

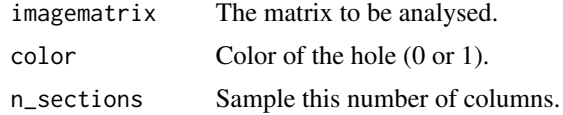

#### Value

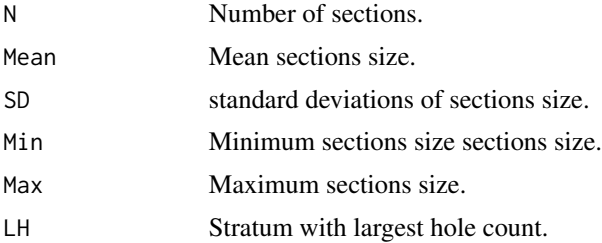

<span id="page-14-0"></span>hole\_row 15

#### Author(s)

Carlos Biagolini-Jr.

#### References

Zehm et al 2003 Multiparameter analysis of vertical vegetation structure based on digital image processing. Flora-Morphology, Distribution, Functional Ecology of Plants, 198: 142-160.

#### See Also

hole\_section\_data threshold\_color

#### Examples

```
# First, get a matrix from your image. Here an example of a bush image is used.
bush<-system.file("extdata/bush.JPG",package ="bwimage")
bush_imagematrix<-threshold_color(bush, "jpeg", "proportional", compress_rate = 0.1)
```
# Information of white (i.e. 0s in matrix) holes in 5 columns uniformly sample among matrix. hole\_columm(bush\_imagematrix, n\_sections=5 )

# Information of black (i.e. 1s in matrix) holes in 20 columns uniformly sample among matrix. hole\_columm(bush\_imagematrix, n\_sections=20 )

hole\_row *Holes description in row sections*

#### Description

Summary information of holes in a given number of rows (n\_sections). n\_sections must be set as a number, in this situation hole\_row will sample rows, and apply hole\_section\_data function for each section. Next, all results will be display on hole\_columm output. Example of how row sample works: in a matrix of  $250x250$  if n\_sections = 5, it will sample rows 1,51,101,151, and 201 and analyze it. In other words, the sections will be following sections of the original matrix  $[1,1:250]$ , [51,1:250] , [101,1:250] , [151,1:250] , [201,1:250]. The default for parameter n\_sections is "all", it will calculate hole\_section\_data for each row of pixel. In other words, it will break the image in a number of section equal to the image pixel height.

#### Usage

 $hole_{row}$ (imagematrix, color = 0, n\_sections = "all")

# Arguments

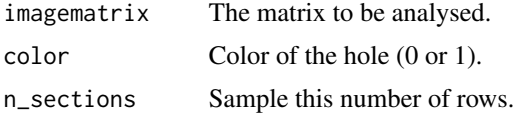

# <span id="page-15-0"></span>Value

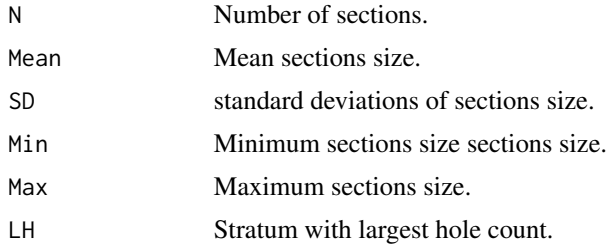

#### Author(s)

Carlos Biagolini-Jr.

#### See Also

hole\_section\_data threshold\_color

# Examples

```
# First, get a matrix from your image. Here an example of a bush image is used.
bush<-system.file("extdata/bush.JPG",package ="bwimage")
bush_imagematrix<-threshold_color(bush, "jpeg", "proportional", compress_rate = 0.1)
# Information of white (i.e. 0s in matrix) holes in 10 rows uniformly sample among matrix.
hole_row(bush_imagematrix, n_sections=10)
```
# Information of black (i.e. 1s in matrix) holes in 15 rows uniformly sample among matrix.

hole\_row(bush\_imagematrix, n\_sections=15)

hole\_section *Hole finder*

#### Description

Description of when a sequence of same color pixel start and end.

#### Usage

```
hole_section(section)
```
#### Arguments

section Section to be analysed.

# Value

Description of start and end of each same color sequence

<span id="page-16-0"></span>hole\_section\_data 17

#### Author(s)

Carlos Biagolini-Jr.

#### References

Zehm et al 2003 Multiparameter analysis of vertical vegetation structure based on digital image processing. Flora-Morphology, Distribution, Functional Ecology of Plants, 198: 142-160.

#### See Also

hole\_section\_data threshold\_color

#### Examples

```
# First, get a matrix from your image. Here an example of a bush image is used.
bush<-system.file("extdata/bush.JPG",package ="bwimage")
bush_imagematrix<-threshold_color(bush, "jpeg", "proportional", compress_rate = 0.1)
# Find pixel hole sections in the column 200 of bush image
hole_section(bush_imagematrix[,200])
# Find pixel hole sections in the row 250 of bush image
hole_section(bush_imagematrix[250,])
```
hole\_section\_data *Summary of holes information*

# Description

Summary information of holes of a given color in a given section. Result unit is the number of cell.

# Usage

```
hole_section_data(section, color = 0)
```
# Arguments

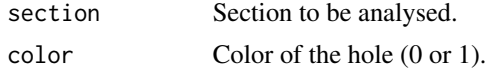

#### Value

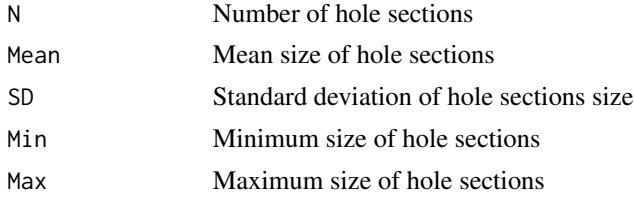

#### <span id="page-17-0"></span>Author(s)

Carlos Biagolini-Jr.

#### References

Zehm et al 2003 Multiparameter analysis of vertical vegetation structure based on digital image processing. Flora-Morphology, Distribution, Functional Ecology of Plants, 198: 142-160.

#### See Also

hole\_section threshold\_color

### Examples

```
# First, get a matrix from your image. Here an example of a bush image is used.
bush<-system.file("extdata/bush.JPG",package ="bwimage")
bush_imagematrix<-threshold_color(bush, "jpeg", "proportional", compress_rate = 0.1)
# Detail information of white (0) holes sections in the column 200 of bush image
hole_section_data(bush_imagematrix[,200], color = 0)
```
# Detail information of black (1) holes sections in the row 250 of bush image hole\_section\_data(bush\_imagematrix[250,], color = 1)

image\_information *Summary of image information*

#### Description

Provide the information of: number of black, white and transparent pixels, total number of pixels, height and width size.

# Usage

```
image_information(imagematrix)
```
# Arguments

imagematrix The matrix to be analysed.

#### Value

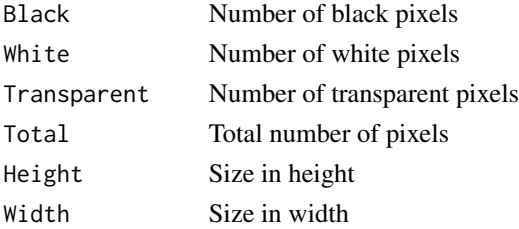

#### <span id="page-18-0"></span>light\_gap 19

#### Author(s)

Carlos Biagolini-Jr.

# See Also

threshold\_color

# Examples

```
# First, get a matrix from your image. Here an example of a bush image is used.
bush<-system.file("extdata/bush.JPG",package ="bwimage")
bush_imagematrix<-threshold_color(bush, "jpeg", "proportional",compress_rate = 0.1)
image_information(bush_imagematrix)
```
light\_gap *Light gap*

# Description

Left and right distances from first black pixel to image edge.

# Usage

```
light_gap(imagematrix, width_size = NA, scale = TRUE)
```
#### Arguments

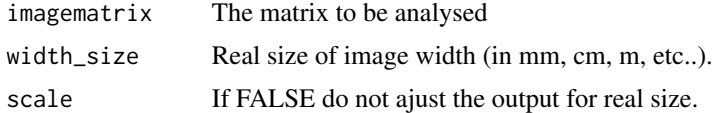

# Value

Distances without black pixel in each side of the picture

# Author(s)

Carlos Biagolini-Jr.

# References

Zehm et al 2003 Multiparameter analysis of vertical vegetation structure based on digital image processing. Flora-Morphology, Distribution, Functional Ecology of Plants, 198: 142-160.

# See Also

threshold\_color

# Examples

```
# First, get a matrix from your image. Here an example of a bush image is used.
bush<-system.file("extdata/bush.JPG",package ="bwimage")
bush_imagematrix<-threshold_color(bush, "jpeg", "proportional", compress_rate = 0.1)
# Calculate vegetation Light gap in the bush image matrix
light_gap(bush_imagematrix,width_size=100)
# Conclusion: there is no light gap on both sides of bush image.
```
plot\_samples *Plot samples from denseness\_sample*

# Description

Plot samples from denseness\_sample.

# Usage

```
plot_samples(imagematrix, central_lines, central_collumns, width_size,
  height_size, sample_width, sample_height, sample_shape)
```
# Arguments

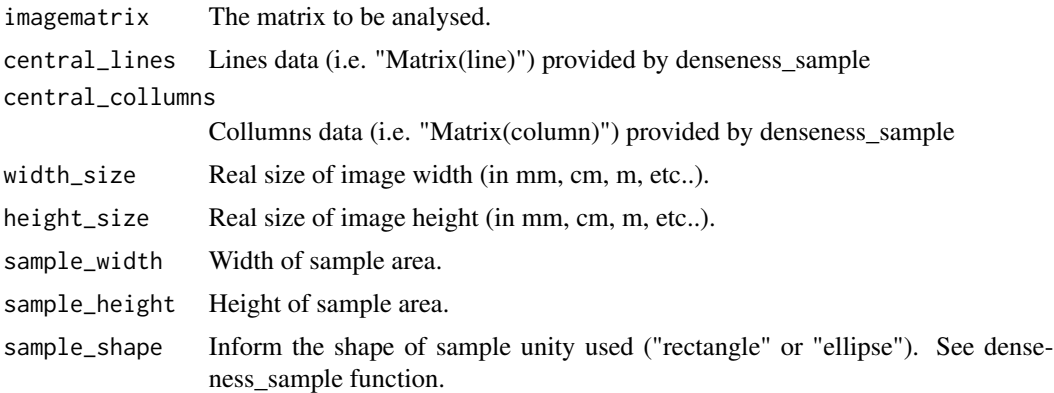

# Value

Plot of the analysed matrix (black and white) and sample locations (red).

#### Author(s)

Carlos Biagolini-Jr.

# See Also

denseness\_sample

<span id="page-19-0"></span>

#### <span id="page-20-0"></span>stretch 21

#### Examples

# Get a matrix from your image. Here examples provided by bwimage package.

```
bush<-system.file("extdata/bush.JPG",package ="bwimage")
bush<-threshold_color(bush, "jpeg", "proportional",compress_rate = 0.1)
a<-denseness_sample(bush, width_size=100, height_size=100, sample_width=5, sample_height=5)
plot_samples(bush, a[,4],a[,5], 100,100, 5, 5,"rectangle")
```
stretch *stretch circle to square*

# Description

Stretch data from circular image to square in binary matrix

# Usage

```
stretch(imagematrix, method = "radial")
```
# Arguments

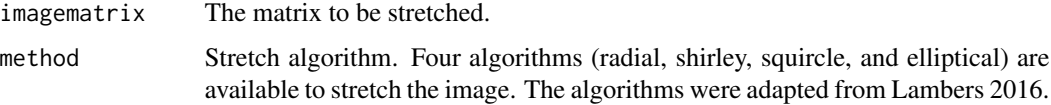

# Value

A matrix of 0, 1 and NA representing white, black and transparent pixels, respectively.

#### Author(s)

Carlos Biagolini-Jr.

# References

Lambers 2016 Mappings between Sphere, Disc, and Square. Journal of Computer Graphics Techniques, 5(2): 1-21.

```
img_location <- system.file("extdata/chesstable.png",package ="bwimage")
image_matrix<- threshold_color(img_location,"png", "frame_fixed",target_width = 50,target_height=50)
stretch(image_matrix,method="radial")
```
<span id="page-21-0"></span>threshold\_color *Image to matrix - Single*

# Description

Convert a single image into a matrix

# Usage

```
threshold_color(filename, filetype = "jpeg", compress_method = "none",
 compress_rate = 1, target_width = 100, target_height = 100,
  threshold_value = 0.5, transparency_regulation = 0.5,
 channel = "rgb")
```
# Arguments

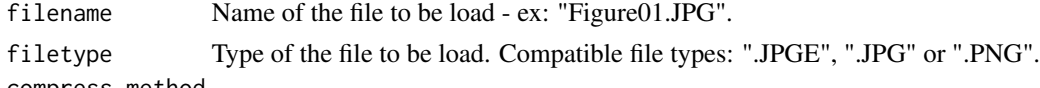

compress\_method

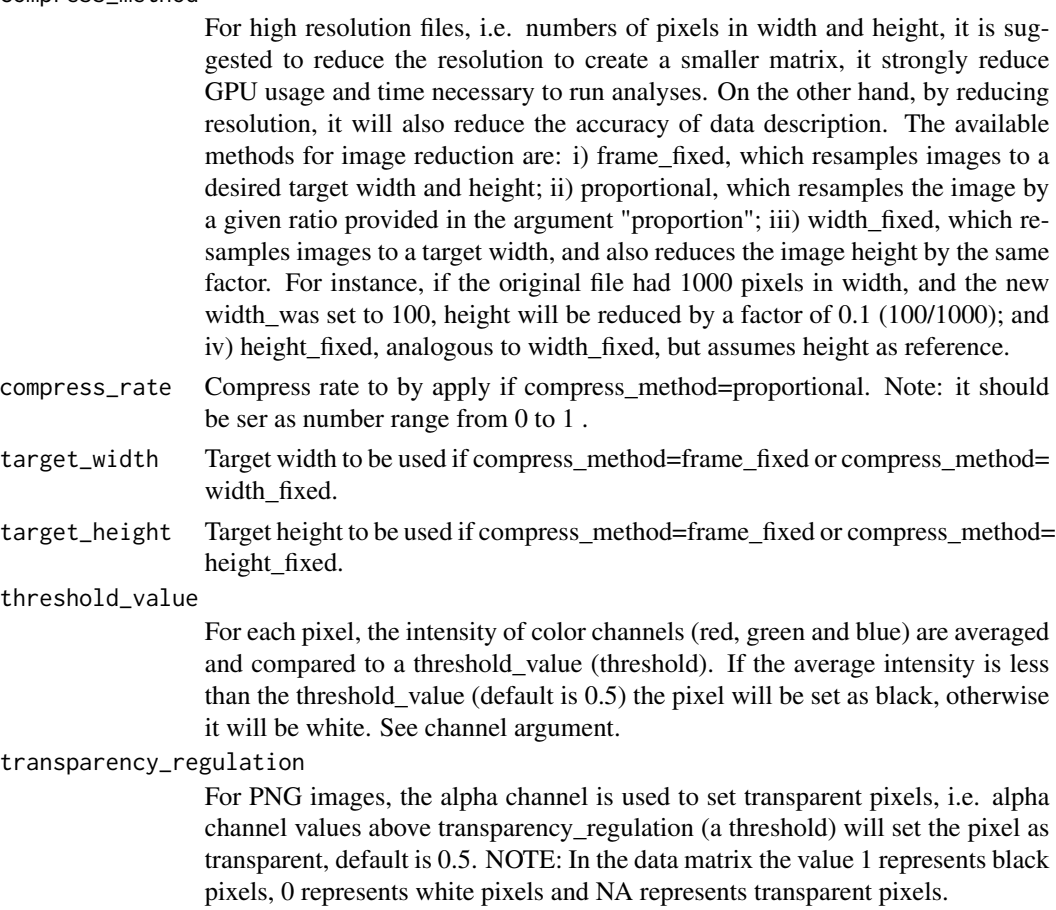

<span id="page-22-0"></span>channel RGB channel to be considered in threshold. If channel=RGB (default), the intensity of red, green and blue is averaged and compared to threshold\_value. If the average intensity is less than the threshold\_value (default is 50 If only one channel is defined ("R" for red, "G" for green, and "B" for blue), the average intensity selected channel compared direct to the threshold\_value value.

#### Value

A matrix of 0, 1 and NA representing white, black and transparent pixels, respectively.

#### Author(s)

Carlos Biagolini-Jr.

### Examples

```
bush<-system.file("extdata/bush.JPG",package ="bwimage")
threshold_color(bush,"jpeg", "frame_fixed",target_width = 15,target_height=15)
# For your images, if the file is in the working directory type:
# threshold_color("FILE_NAME.EXTENSION", filetype ="FILE_EXTENSION")
# or, if the file is in the other directory:
# threshold_color("C:/PATH TO FILE FOLDER/YOUR_FILE_NAME.EXTENSION", "FILE_EXTENSION")
```
threshold\_image\_list *Image to matrix - List*

#### **Description**

Convert two or more images into a list of matrices

#### Usage

```
threshold_image_list(list_names, filetype = "jpeg",
 compress_method = "none", compress_rate = 1, target_width = 100,
 target_height = 100, threshold_value = 0.5,
 transparency_regulation = 0.5, channel = "rgb")
```
#### Arguments

list\_names An object contains the names of the files. filetype Type of the file to be load. Compatible file types: ".JPGE", ".JPG" or ".PNG". compress\_method

> For high resolution files, i.e. numbers of pixels in width and height, it is suggested to reduce the resolution to create a smaller matrix, it strongly reduce GPU usage and time necessary to run analyses. On the other hand, by reducing resolution, it will also reduce the accuracy of data description. The available methods for image reduction are: i) frame\_fixed, which resamples images to a

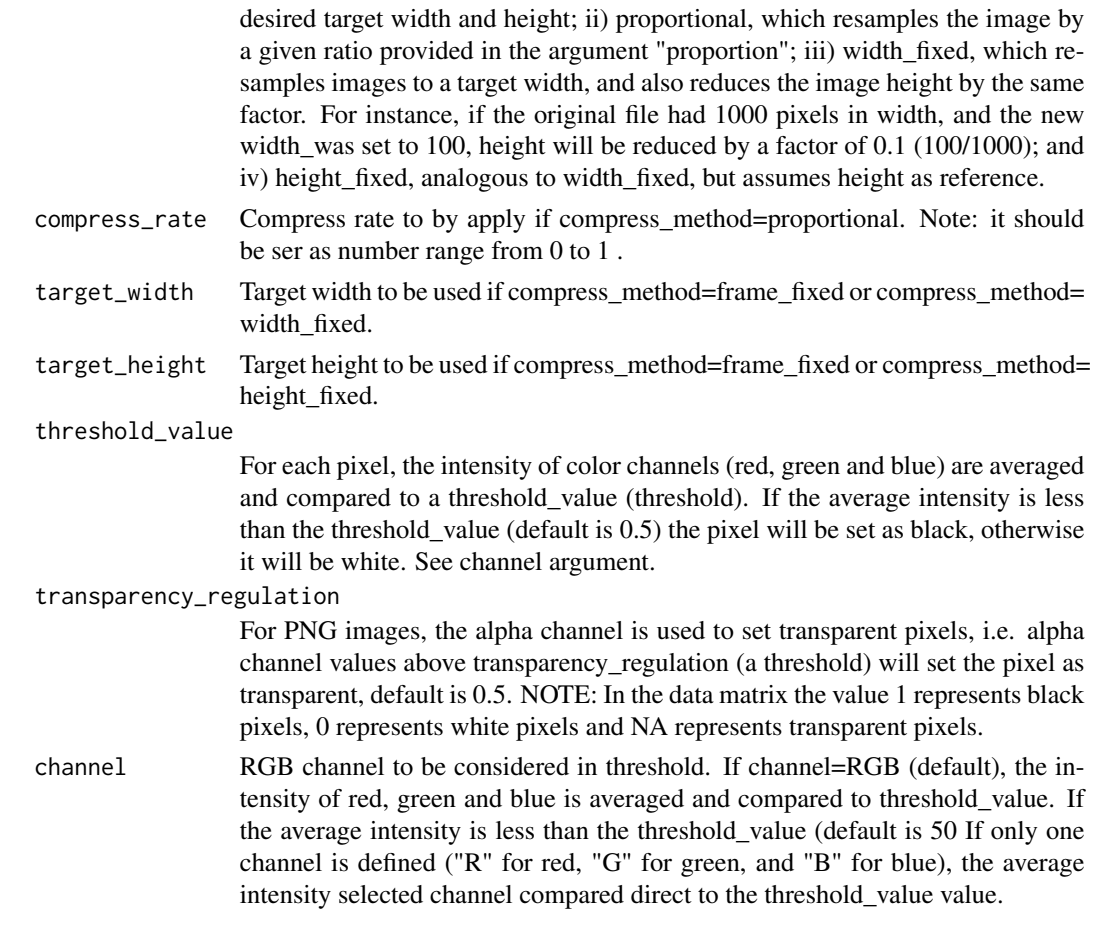

# Value

A matrix of 0, 1 and NA representing white, black and transparent pixels, respectively.

# Author(s)

Carlos Biagolini-Jr.

# See Also

threshold\_color

# Examples

```
# Image examples provided by bwimage package
bush<-system.file("extdata/bush.JPG",package ="bwimage")
canopy<-system.file("extdata/canopy.JPG",package ="bwimage")
```
# Convert images to a list of matrices working\_matrices<-threshold\_image\_list(c(bush,canopy), "jpeg", "proportional", compress\_rate = 0.1) <span id="page-24-0"></span>topline *Top line*

# Description

Line running along the crest of highest black pixel.

#### Usage

```
topline(imagematrix, height_size = NA, width_size = NA)
```
# Arguments

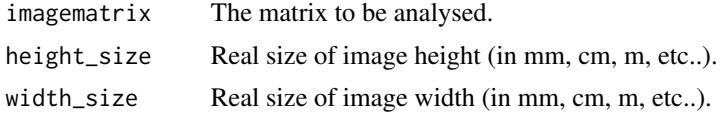

#### Value

Top line size that cover black pixels

#### Author(s)

Carlos Biagolini-Jr.

# References

Zehm et al 2003 Multiparameter analysis of vertical vegetation structure based on digital image processing. Flora-Morphology, Distribution, Functional Ecology of Plants, 198: 142-160.

#### See Also

threshold\_color

#### Examples

```
# First, get a matrix from your image. Here an example of a bush image is used.
bush<-system.file("extdata/bush.JPG",package ="bwimage")
bush_imagematrix<-threshold_color(bush, "jpeg", "proportional", compress_rate = 0.1)
```
# See the proportion of black pixels (1) below each bush image matrix row topline(bush\_imagematrix,100,100) # Conclusion: topline size is 785.6 cm.

# <span id="page-25-0"></span>Index

∗ animal bwimage-package, [2](#page-1-0) ∗ ecology methods bwimage-package, [2](#page-1-0) ∗ field bwimage-package, [2](#page-1-0) ∗ image analyses bwimage-package, [2](#page-1-0) ∗ image processing bwimage-package, [2](#page-1-0) ∗ vegetation patterns bwimage-package, [2](#page-1-0) aggregation\_index, [3](#page-2-0) altitudinal\_profile, [5](#page-4-0) bwimage *(*bwimage-package*)*, [2](#page-1-0) bwimage-package, [2](#page-1-0) compress, [6](#page-5-0) denseness\_column, [7](#page-6-0) denseness\_row, [8](#page-7-0) denseness\_sample, [9](#page-8-0) denseness\_total, [10](#page-9-0) heigh\_maximum, [11](#page-10-0) heigh\_propotion, [12](#page-11-0) heigh\_propotion\_test, [13](#page-12-0) hole\_columm, [14](#page-13-0) hole\_row, [15](#page-14-0) hole\_section, [16](#page-15-0) hole\_section\_data, [17](#page-16-0) image\_information, [18](#page-17-0) light\_gap, [19](#page-18-0) plot\_samples, [20](#page-19-0) stretch, [21](#page-20-0)

threshold\_color, [22](#page-21-0) threshold\_image\_list, [23](#page-22-0) topline, [25](#page-24-0)